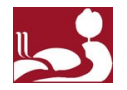

# **PROCESO DE RECONVERSIÓN DE REGISTROS BIBLIOGRÁFICOS A RDA DE LA COLECCIÓN CERVANTINA DE LA** *UNIVERSITAT DE LES ILLES BALEARS***.**

# **CERVANTINE'S COLLECTION CONVERSION PROCESS TO RDA AT THE UNIVERSITY OF THE BALEARIC ISLANDS**

### **Autoras:**

Almudena Cotoner Cerdó, *Universitat de les Illes Balears*, *Servei de Biblioteca i Documentació*. Área de catalogación. [almudena.cotoner@uib.es](mailto:almudena.cotoner@uib.es)

Elena Gili Sampol, *Universitat de les Illes Balears*, *Servei de Biblioteca i Documentació*. Área de catalogación. [elena.gili@uib.es](mailto:elena.gili@uib.es)

Leonor Hernández Maillo, *Universitat de les Illes Balears*, *Servei de Biblioteca i Documentació*. Área de catalogación. [leonor.hernandez@uib.es](mailto:leonor.hernandez@uib.es)

#### **Resumen:**

El proyecto consiste en mostrar el proceso de reconversión de AACR2 a RDA de los registros bibliográficos de la colección cervantina de la UIB, con el fin de aumentar su proyección y visibilidad, y de contribuir, con todo ello, a la difusión del patrimonio bibliográfico. También pretende establecer pautas para llevar a cabo futuras reconversiones automatizadas de registros.

## **Abstract:**

The project consists in the process of conversion from AARC2 to RDA of bibliographic records of the Cervantine special collection at the UIB, in order to increase its projection and visibility, and at the same time to contribute to the dissemination of the bibliographic heritage. It also pretends to set guidelines to carry out conversions of records in the future.

## **Palabras clave:**

RDA; reconversión de registros; colección cervantina.

# **Keywords:**

RDA; records conversion; cervantine collection.

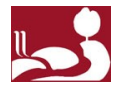

La comunicación que presentamos se enmarca dentro de la segunda fase del proceso de implementación de las RDA del *Servei de Biblioteca i Documentació de la Universitat de les Illes Balears*, iniciado en 2014 con la adopción de las RDA como norma para la catalogación de recursos bibliográficos.

El proyecto consiste en mostrar el proceso de reconversión de AACR2 a RDA de los registros bibliográficos de la colección cervantina que posee nuestra universidad, una colección especial, que tiene una gran relevancia para nuestra institución y que ha sido objeto de interés de numerosos especialistas, con el fin de aumentar su proyección y visibilidad, y de contribuir, con todo ello, a la difusión del patrimonio bibliográfico.

Al margen de dar a conocer esta colección, pensamos que la metodología que hemos utilizado para realizar el proceso de reconversión puede servir de patrón para otras instituciones que tengan intención de realizar un proceso similar en sus propias colecciones. Por otro lado, la realización de este proyecto nos ha proporcionado, gracias a las características particulares de esta colección, la oportunidad de ampliar el marco de aplicación de la normativa RDA con tipologías diversas de recursos, de fondo antiguo y moderno, así como explorar numerosas expresiones y manifestaciones de una obra.

#### **Descripción de la Colección Cervantina de la UIB**

La colección cervantina proviene de la adquisición por parte de la UIB de la biblioteca particular José María Casasayas, reconocido cervantista, en la que cabe destacar los más de 700 Quijotes, traducidos a más de 24 lenguas. La biblioteca cervantina no destaca por ser la obra de un bibliófilo, sino más bien por ser el resultado de la labor paciente de un coleccionista empecinado en recopilar todo tipo de recursos relativos a la figura y la obra de Miguel de Cervantes. Por esta razón, la colección está constituida por una gama variopinta de recursos: monografías, publicaciones seriadas, material audiovisual, sonoro, iconográfico, en la que también se incluyen ejemplares únicos, anotados o con dedicatorias. Todas estas características han hecho de ella una fuente fecunda y peculiar de estudio para los

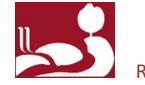

investigadores, y en los últimos años, coincidiendo con las conmemoraciones del cuarto centenario de la publicación del Quijote, también ha sido objeto de publicaciones y diversos eventos, como exposiciones y seminarios.

Con la finalidad de perpetuar el espíritu con el que la inició Casasayas, la colección se mantiene actualizada, por un lado cuenta con un presupuesto, a cargo de la Facultad de Filosofía y Letras, para la adquisición de las novedades que se publiquen sobre el tema, y por otro, con las obras procedentes de donaciones e intercambios; de manera que, a día de hoy, está compuesta por unos 3.000 ejemplares, con una cronología que abarca un periodo que va del año 1785 hasta la actualidad, de los que unos 1.000 recursos son de fondo antiguo.

El fondo inicial, es decir, el que correspondía a la biblioteca particular de José María Casasayas, se catalogó entre los años 2000-2001 conforme a las AACR2, igual que los registros incorporados hasta el año 2015. A partir de ese año los registros se integraron en el catálogo conforme a las RDA, lo que hacía de la colección, desde el punto de vista de la normativa de catalogación, un conjunto de registros híbridos. Este hecho constituyó otro de los factores que se tuvo en cuenta a la hora de que fuese candidata para realizar este proyecto de reconversión, y así eliminar la disparidad de criterios y dotar de uniformidad a la totalidad de la colección.

El esquema de clasificación utilizado para la ubicación topográfica de la biblioteca cervantina es la *Dewey Decimal Classification*, que, atendiendo el grado de especialización temático de la colección, se basó en la construcción de las signaturas desarrollada para la obra de William Shakespeare, con el fin de diversificarla y ampliarla, y que ha resultado ser muy útil a la hora de establecer relaciones entre los registros.

La colección está formada por un 70% de obras individuales, cerca de un 10% de crítica, interpretación y análisis, entorno al 6% de biografías y un 7% de congresos y homenajes; el 7% restante incluye obras completas, humor, fuentes, catálogos y bibliografías.

### **El proceso de reconversión**

Los cambios que los organismos internacionales han acordado con respecto a las normas de catalogación o la implementación, como es el caso, de una nueva normativa nunca han llevado implícita, afortunadamente, la obligación de realizar cambios retrospectivamente. Estos organismos, conscientes de que una aplicación estricta de la normativa vigente en el catálogo es una empresa que no es posible acometer, aceptan como práctica habitual en los catálogos la convivencia de registros híbridos. Sin embargo, gracias a la existencia de los procesos automatizados que ofrecen lo SIGB, disponemos de una alternativa viable para realizar actualizaciones en determinadas partes del fondo, en los que por razones de diversa índole sea necesario realizar una intervención. Estos cambios realizados de manera automatizada constituyen una herramienta muy potente y útil, que ahorra mucho trabajo y presupuesto, aunque no hay que perder de vista, que estos procesos, para resultar eficaces, parten de la premisa de que el material no sea examinado físicamente y que la intervención sea realizada directamente sobre los registros bibliográficos, lo que los convierte, al mismo tiempo, en complejos, de manera que deben estar perfectamente estructurados y ser escrupulosamente revisados. El proceso de reconversión consistió en cuatro fases:

- 1. Revisión de registros AACR2
- 2. Cambios automatizados
- 3. Cambios manuales
- 4. Revisión y control

El proceso de reconversión se llevó a cabo entre los meses de febrero y marzo de 2017 con el programa Sierra de Innovative, utilizando principalmente los módulos de Actualización global y de Creación de ficheros de revisión. El primer paso consistió en la generación de un fichero de revisión de toda la colección cervantina. La selección se realizó por ubicación de los ejemplares y por signatura. Una vez creado el fichero, se localizaron por otros medios los registros electrónicos y se incorporaron a la lista. Después se extrajeron únicamente los registros bibliográficos. Para facilitar la tarea de selección e identificación de los registros, se les añadió un campo local de la etiqueta 9XX en el que constaba "cer\_rda" que nos permitió recuperarlos de una manera simple o subdividirlos en subgrupos. En una etapa preliminar, tendente a minimizar los problemas que posteriormente pudiesen derivarse de los cambios automatizados, se realizaron las siguientes correcciones en los registros que integran la colección cervantina:

- Eliminación de puntos finales y espacios en los puntos de acceso.
- Normalización de abreviaturas.
- Corrección de puntuación *ISBD* y eliminación de espacios.

A continuación, lo que hicimos fue realizar los cambios en bloque que afectasen a la mayor parte de la colección, para posteriormente a través de búsquedas cruzadas ir refinando el resto de cambios.

# **- La primera etapa.**

Esta etapa se caracterizó por ser en la que se realizó el grado de reconversión a mayor profundidad y de manera prácticamente automatizada a través de cambios en bloque. En esta fase se incorporaron los elementos considerados "esenciales" según las normas como se detalla en la siguiente tabla:

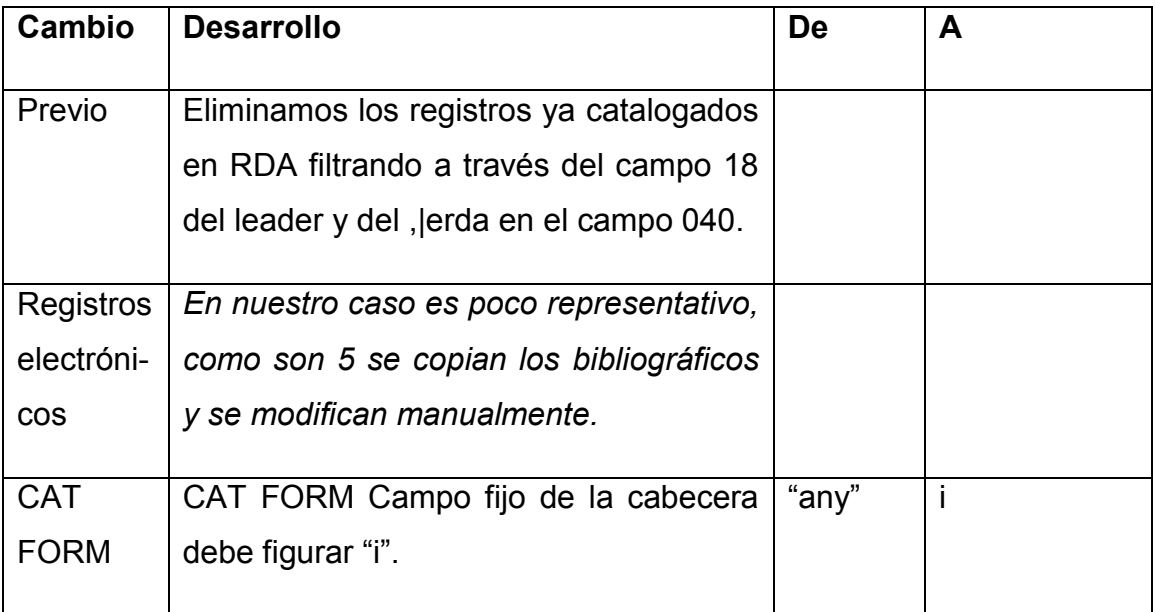

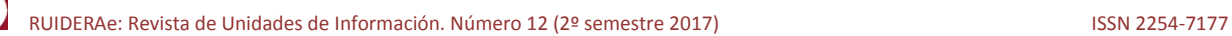

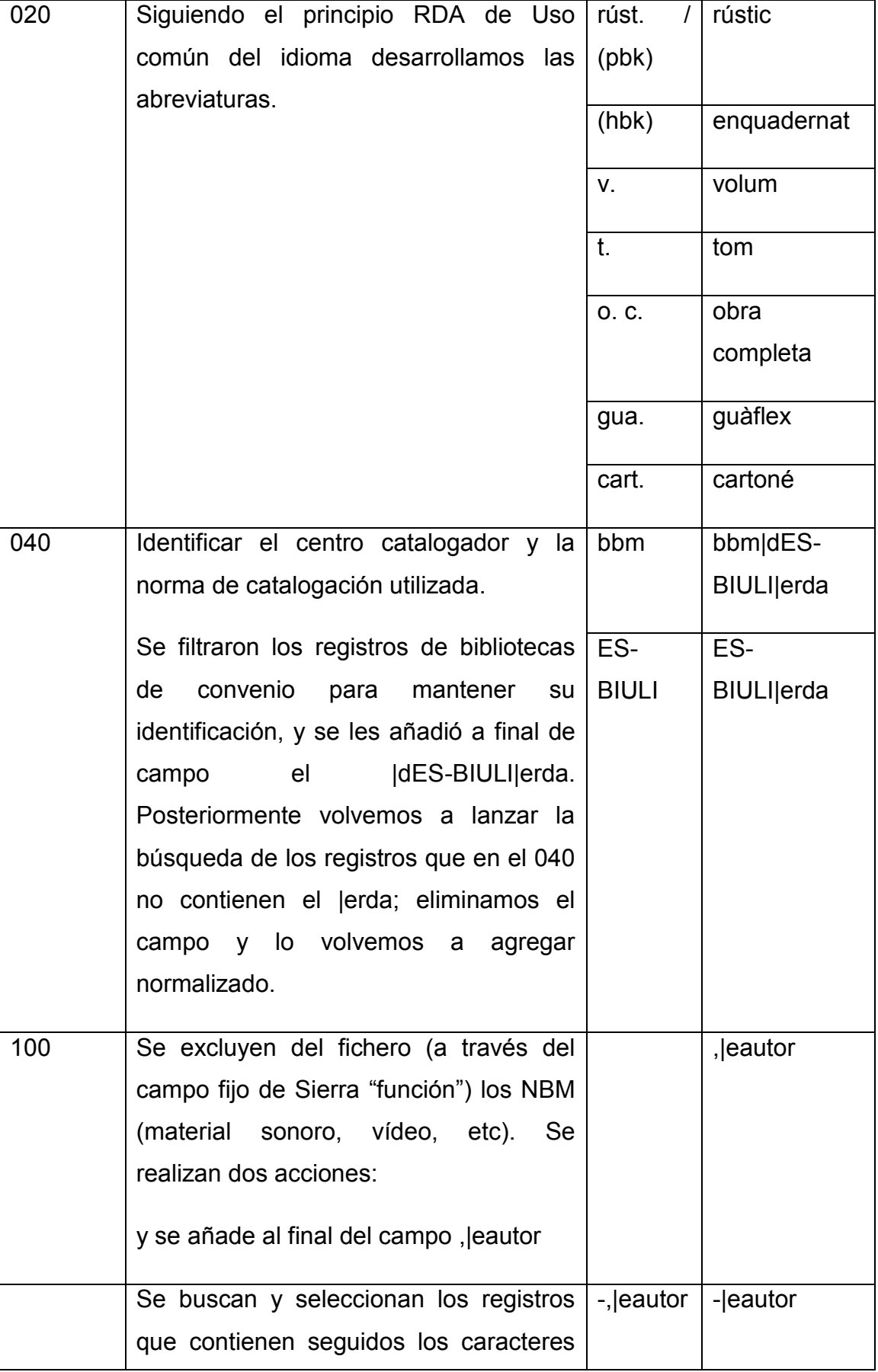

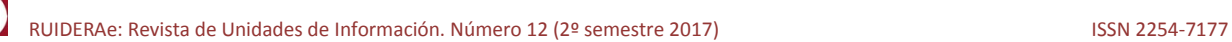

 $\mathbb{L}$ 

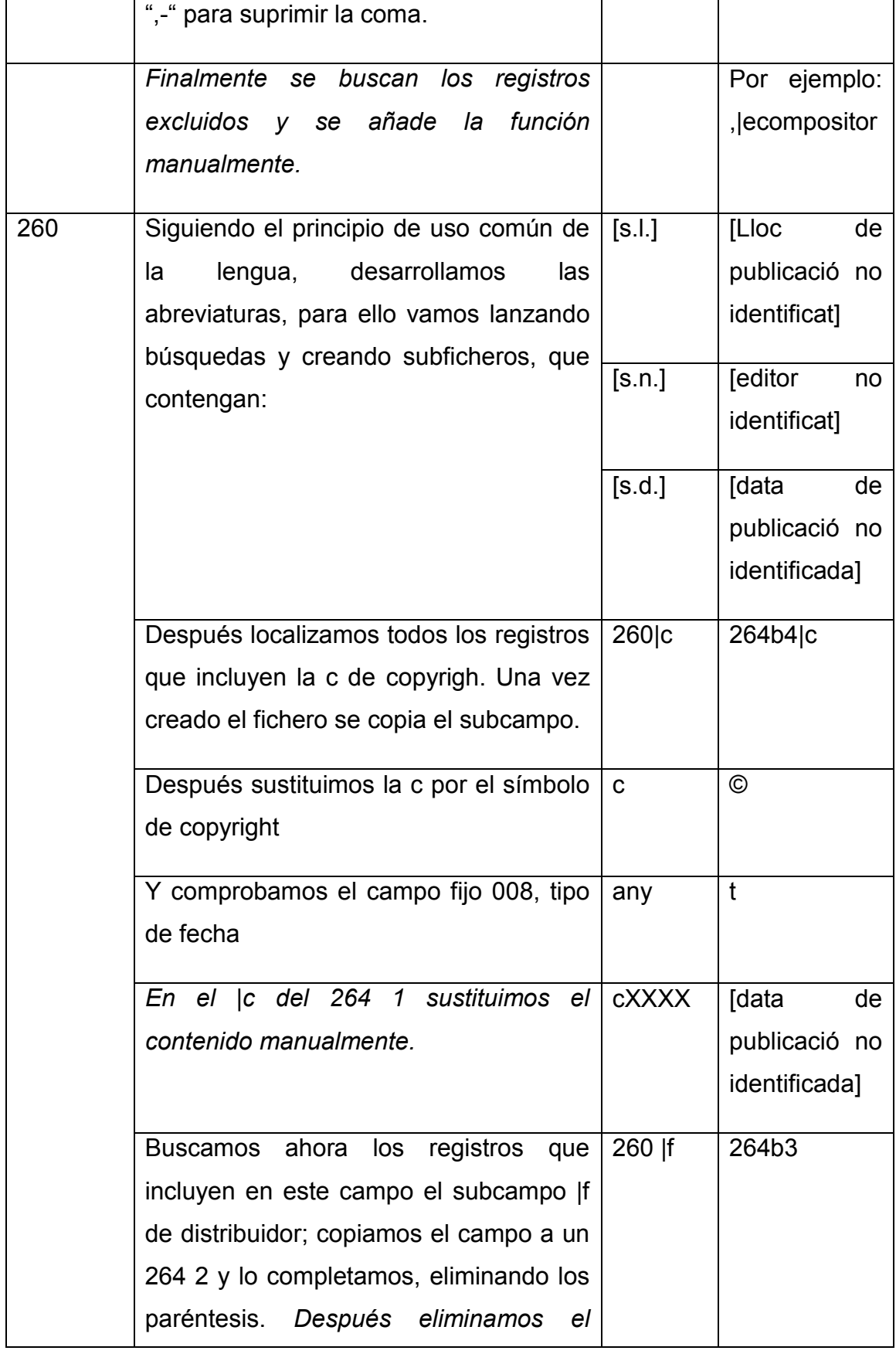

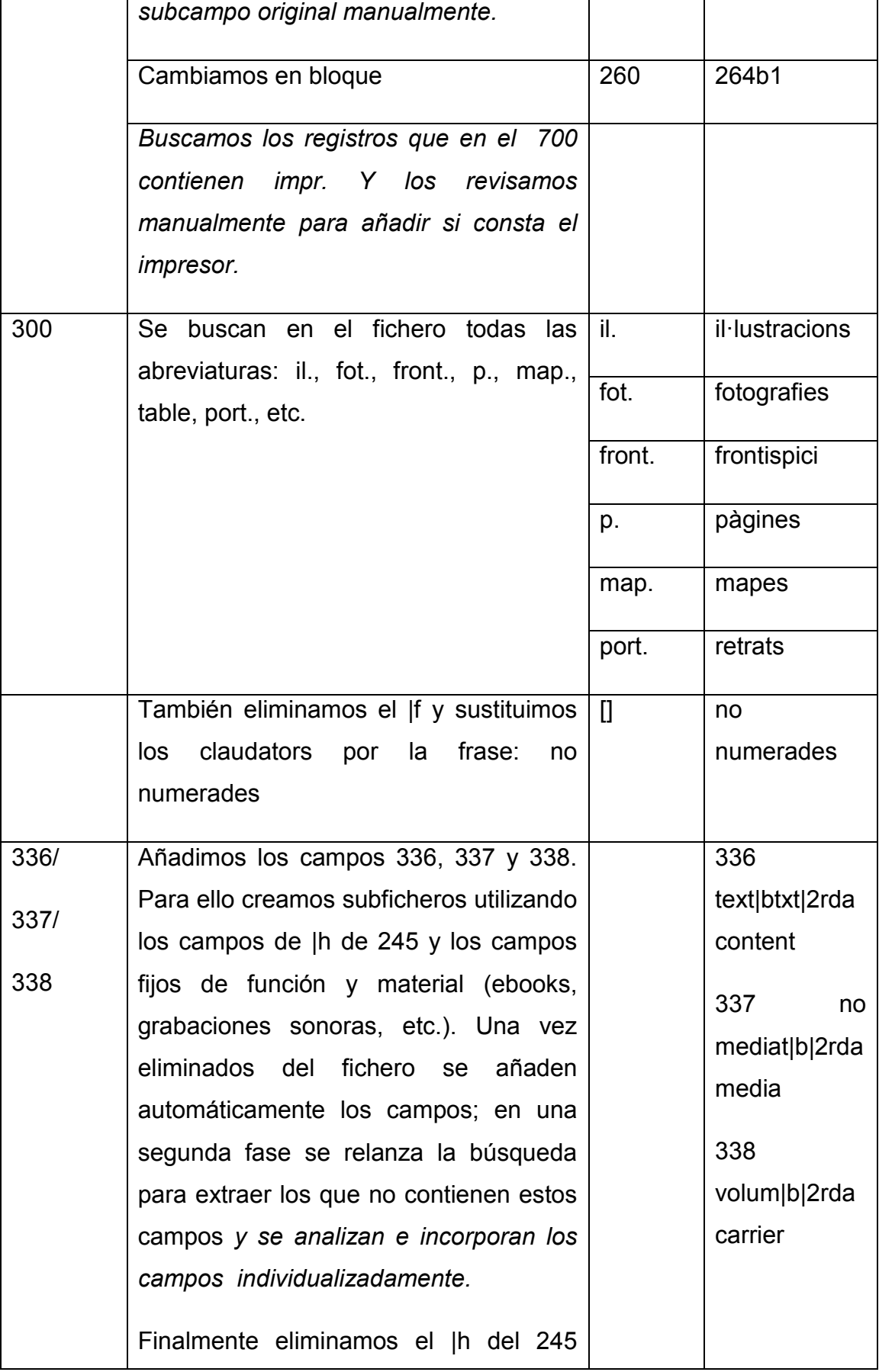

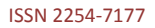

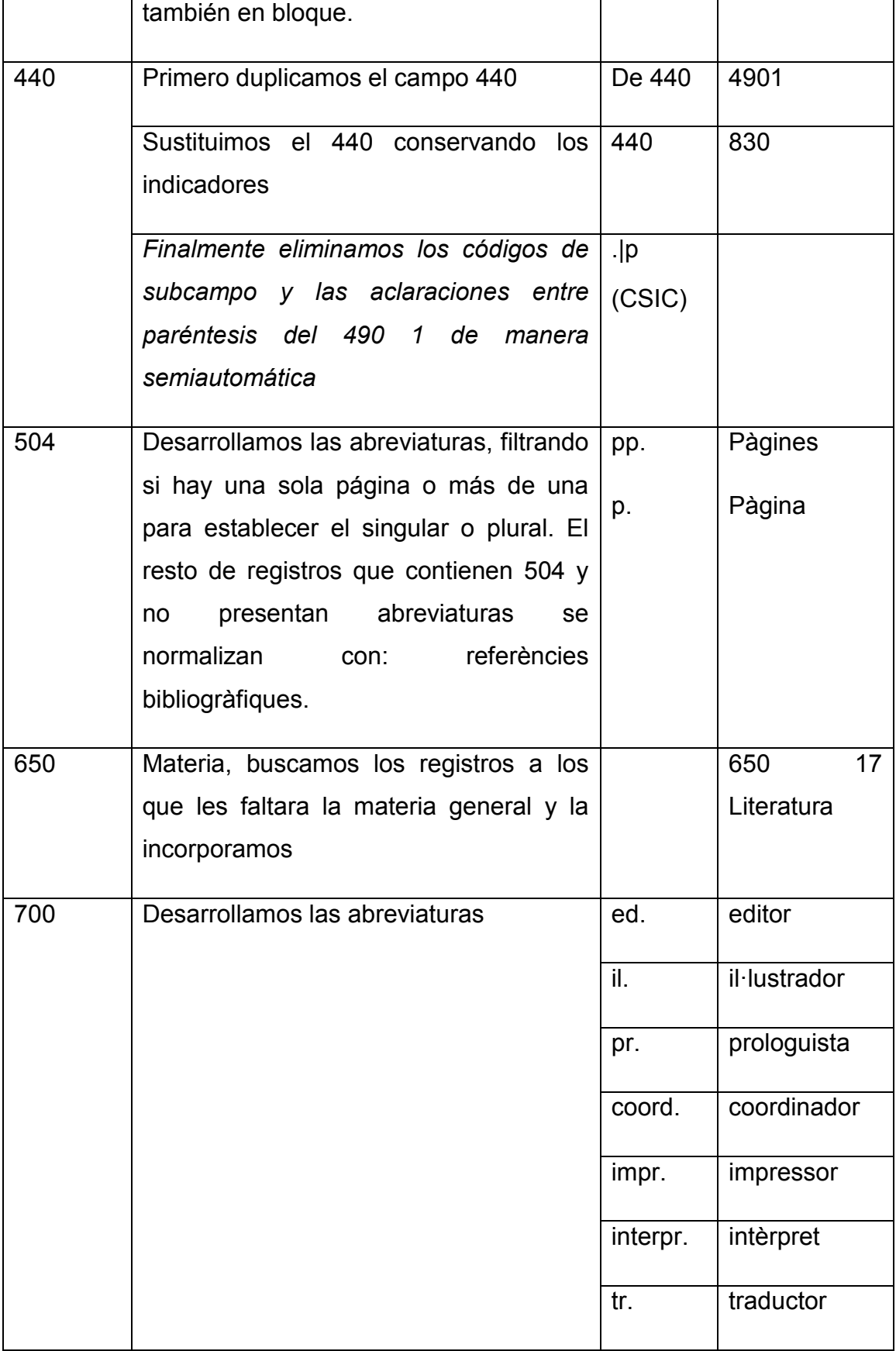

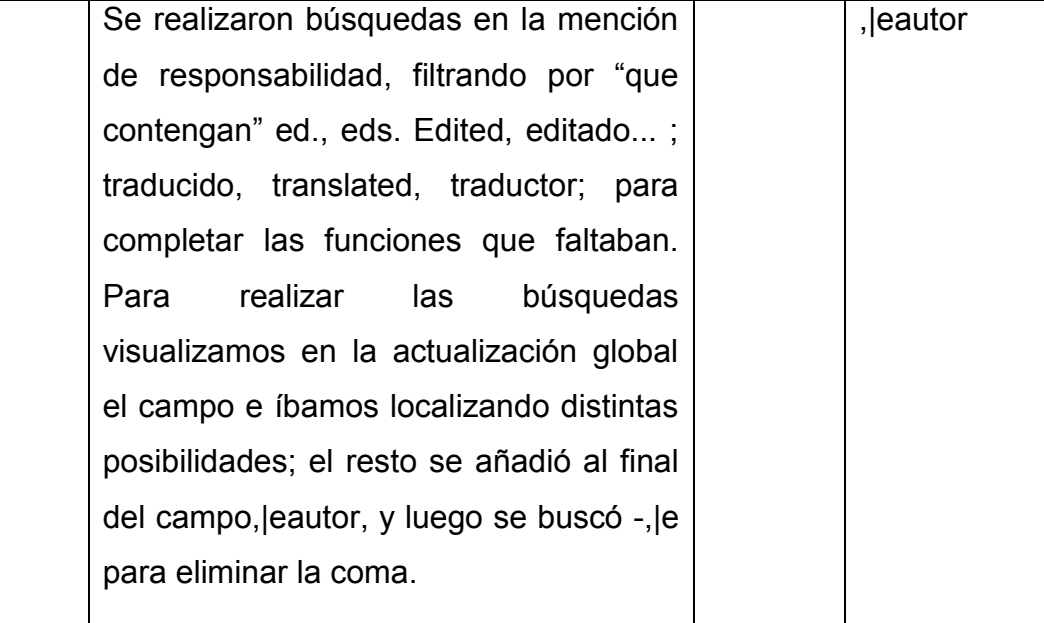

Como se puede comprobar en esta tabla, algunos cambios no fueron totalmente automatizados, se realizaron de manera mixta cruzando los ficheros con datos de campos fijos y visualizándolos en el global; para diferenciarlos los hemos señalado en cursiva.

# **- La segunda etapa.**

Una vez adaptada la descripción de los recursos a normas RDA, pasamos a la fase de enriquecimiento de los metadatos, nos referimos sobre todo a la incorporación de relaciones RDA y a la eliminación de norma del 3 para autores, así como a la resolución de dudas y casos concretos para lo que fue necesario consultar el recurso. Esta etapa se hizo principalmente de forma manual, aunque algunas relaciones se localizaron a través de búsquedas cruzadas, por ejemplo:

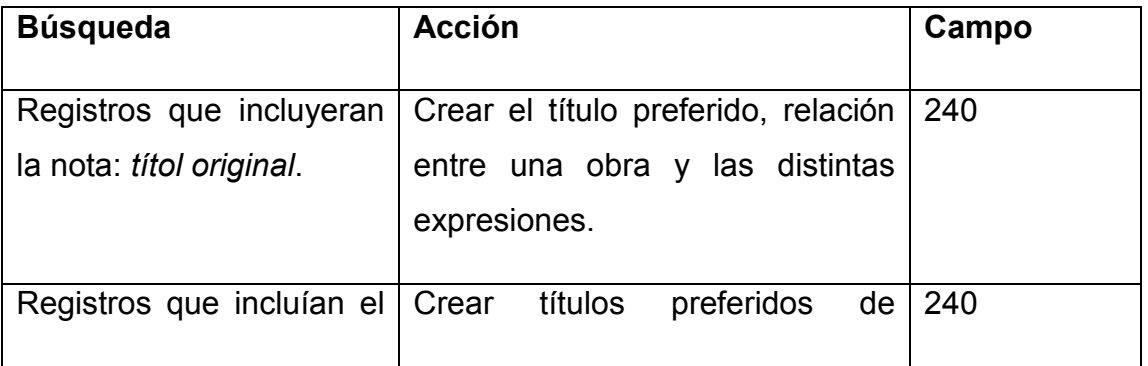

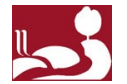

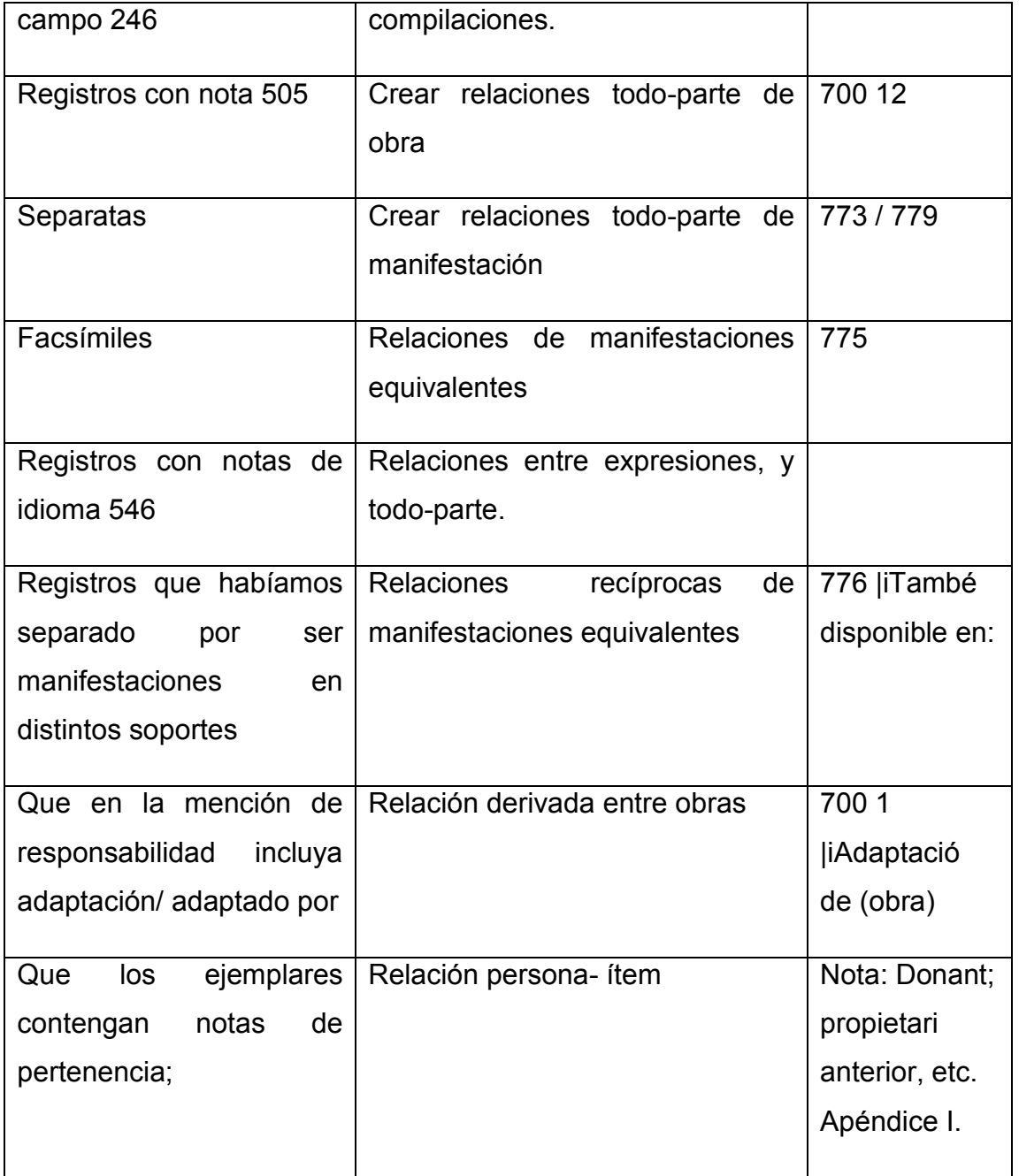

# **- Etapa de revisión y control.**

Finalmente llevamos a cabo una fase de revisión y control para cerciorarnos de que los cambios se habían llevado a cabo correctamente.

En esta etapa comprobamos la importancia de la fase preliminar. Los registros deben estar escrupulosamente homogeneizados ya que cualquier fallo inicial, un espacio, una abreviatura no normalizada, repercute directamente en que se

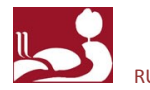

excluyan los cambios en la fase automatizada. Se han encontrado problemas principalmente en:

- La designación de función en las entradas de autor secundarias, abreviaturas sin desarrollar.
- Indicadores del 264 para impresores y distribuidores que no se habían detectado en las búsquedas.

El último paso consistió en cambiar en la cabecera el nivel de catalogación de 0 a 1, ya que la reconversión de registros se ha llevado a cabo de manera automatizada sin haber examinado físicamente el recurso.

#### **- Limitaciones**

También existen una serie de limitaciones a considerar: al realizar una reconversión de registros, el principio de representatividad determinado por las normas no se puede cumplir al 100%, ya que, por ejemplo, no tenemos forma de averiguar si la información que consta en el campo 250 aparece abreviada o no en el recurso, si la información que en el campo 245 figura entre corchetes está extraída del recurso o de otra fuente externa o cuántos autores se han omitido, cuando la responsabilidad es difusa. Para resolver algunas de estas cuestiones se optó por la consulta de los recursos. En nuestro caso, las obras de responsabilidad compartida correspondían tan solo a 22 volúmenes, así que optamos por localizarlos y completar los registros; en cambio, los registros que incluían la mención de edición eran unos 300 así que optamos por dejarlos tal y como estaban.

## **Conclusiones**

La reconversión de registros en sí misma representa una oportunidad de elevar el nivel de catalogación, enriquecer y estandarizar los metadatos de los registros y aumentar así su visibilidad en el catálogo y fuera de él; pero también sirve para sacar partido a las posibilidades y alternativas que proporcionan las normas para la descripción de colecciones especiales y materiales raros, dejando a un lado algunas de las limitaciones existentes hasta ahora, como, por ejemplo, la regla del tres, carente de sentido en un entorno automatizado o la imposibilidad de detallar

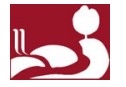

información relativa a impresores, distribuidores o editores, así como matizar a través de un indicador obras, expresiones o manifestaciones contenidas. En un futuro las normas RDA, gracias al grupo de estudio del RSC, el DCRM *Task Force*, creado en noviembre de 2015, situarán la catalogación del fondo antiguo y de las colecciones especiales en un escenario de consenso internacional hasta ahora a medio camino entre las DCRM2, las ISBD(A) y otras normas. También permitirán ubicar los registros en la web, puesto que las RDA están pensadas para los nuevos sistemas de codificación, compatibles con las tecnologías de la web semántica y las posibilidades que éstas ofrecen en el campo de visualización de registros. Sabemos que este paso no será inmediato, pero sí que estamos en el comienzo. Los beneficios de la reconversión darán la oportunidad a los investigadores de tener acceso a colecciones descritas con una mayor precisión y riqueza, que podrán explorarse a través de enlaces a información relacionada; la información de la entidad *ítem,* infrautilizada a pesar de lo valiosa que es para este tipo de fondos, con los datos de pertenencia y características especiales de cada ejemplar, tendrán como punto de partida un marco de trabajo estandarizado y recuperable. Esas mismas estarán también al alcance de todos los colectivos implicados en la gestión de las colecciones especiales, técnicos o personal de atención al usuario, ya que un mejor análisis de la colección favorece su gestión y control, como por ejemplo cuando se incluye información sobre metadatos de preservación y relaciones de la custodia del *ítem.* En cuanto a los catalogadores, ya disponemos en este momento de una herramienta más completa para realizar las descripciones, que se adapta a las nuevas tipologías de recursos y a los modelos FR y, en concreto, en este proyecto de reconversión de registros a RDA, hemos trasformado nuestra colección cervantina en un conjunto de registros más completos, relacionados, uniformados, preparados, en definitiva, para dar el salto a los nuevos esquemas y sistemas de codificación.